*Hydrologic Routing Formulas...* 1/12

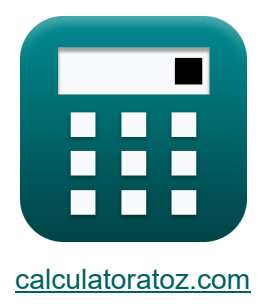

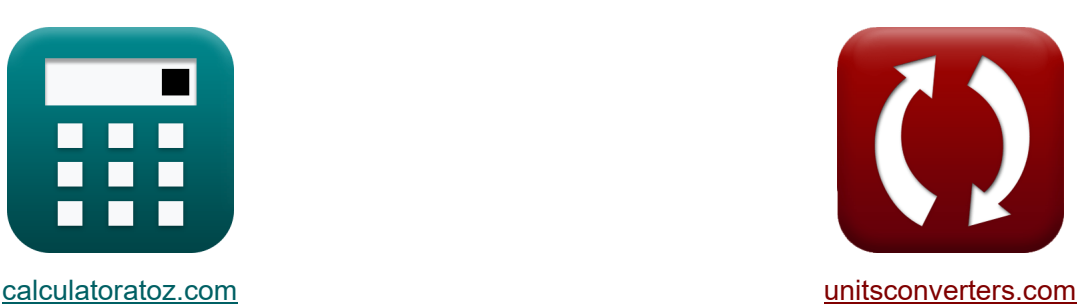

# **Гидрологическая маршрутизация Формулы**

Примеры!

[Калькуляторы!](https://www.calculatoratoz.com/ru) Примеры! [Преобразования!](https://www.unitsconverters.com/ru)

Закладка **[calculatoratoz.com](https://www.calculatoratoz.com/ru)**, **[unitsconverters.com](https://www.unitsconverters.com/ru)**

Самый широкий охват калькуляторов и рост - **30 000+ калькуляторов!** Расчет с разными единицами измерения для каждой переменной - **Встроенное преобразование единиц измерения!**

Самая широкая коллекция измерений и единиц измерения - **250+ измерений!**

Не стесняйтесь ПОДЕЛИТЬСЯ этим документом с друзьями!

*[Пожалуйста, оставьте свой отзыв здесь...](https://docs.google.com/forms/d/e/1FAIpQLSf4b4wDgl-KBPJGChMJCxFlqrHvFdmw4Z8WHDP7MoWEdk8QOw/viewform?usp=pp_url&entry.1491156970=%D0%93%D0%B8%D0%B4%D1%80%D0%BE%D0%BB%D0%BE%D0%B3%D0%B8%D1%87%D0%B5%D1%81%D0%BA%D0%B0%D1%8F%20%D0%BC%D0%B0%D1%80%D1%88%D1%80%D1%83%D1%82%D0%B8%D0%B7%D0%B0%D1%86%D0%B8%D1%8F%20%D0%A4%D0%BE%D1%80%D0%BC%D1%83%D0%BB%D1%8B)*

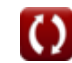

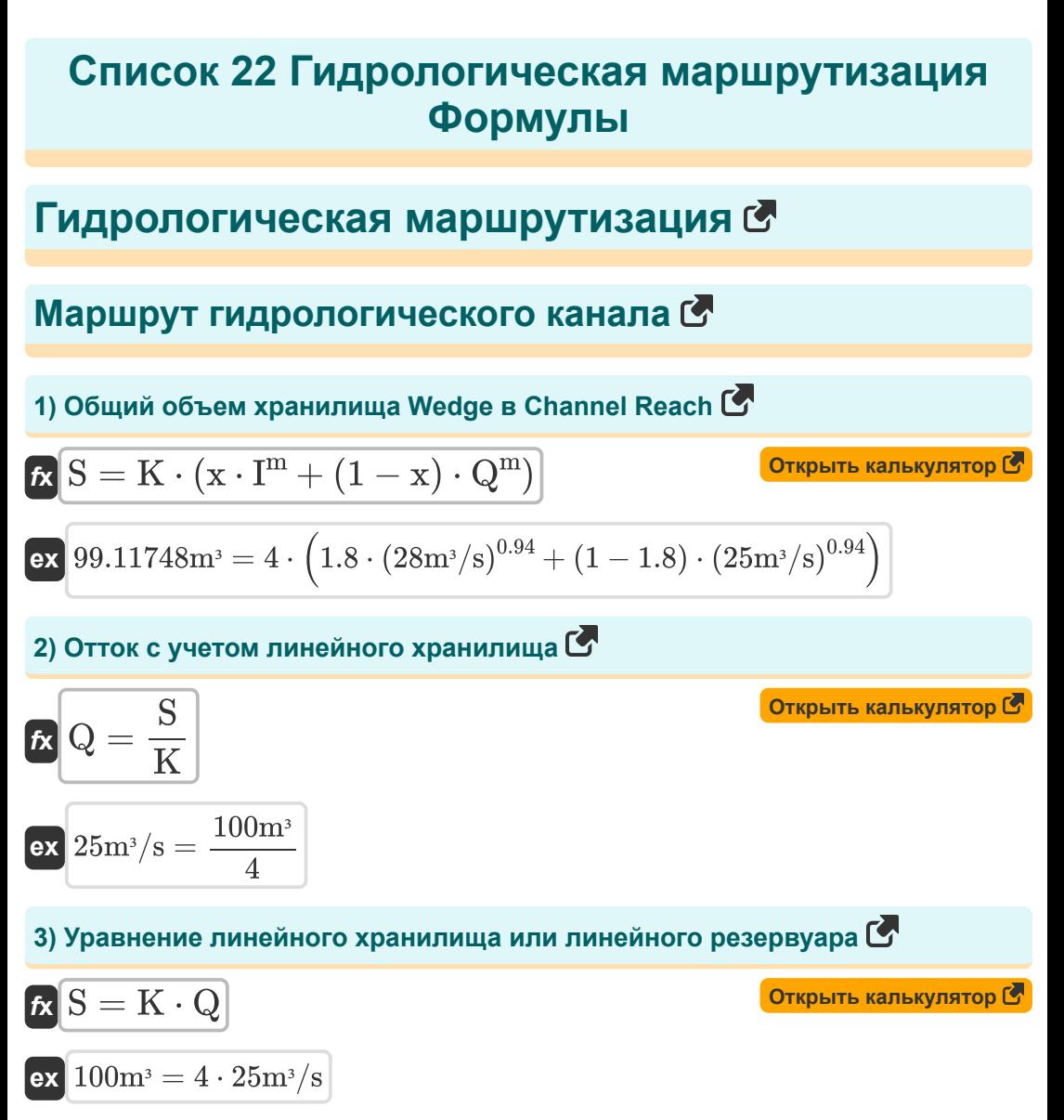

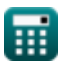

# 4) Хранение в конце временного интервала в методе маршрутизации<br>Маскингума С

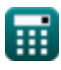

7) Хранение в течение интервала конца времени в уравнении непрерывности для охвата

| R                                                                                                    | Открыть калькулятор (S)                                                                                                    |
|----------------------------------------------------------------------------------------------------|----------------------------------------------------------------------------------------------------|
| $S_{2} = \left(\frac{I_{2} + I_{1}}{2}\right) \cdot \Delta t - \left(\frac{Q_{2} + Q_{1}}{2}\right) \cdot \Delta t + S_{1}$                                                      |                                                                                                    |
| ex                                                                                                    | $35 = \left(\frac{65 \text{m}^{3}/\text{s} + 55 \text{m}^{3}/\text{s}}{2}\right) \cdot 5 \text{s} - \left(\frac{64 \text{m}^{3}/\text{s} + 48 \text{m}^{3}/\text{s}}{2}\right) \cdot 5 \text{s} + 15$ |
| <b>Уравнение Маскингама (S)</b>                                                                                                    |                                                                                                    |
| 8) Изменение хранилица в методе маршрутизации Маскингама (S)                                                                                                    |                                                                                                    |
| $\Delta S_{\text{V}} = K \cdot (x \cdot (I_{2} - I_{1}) + (1 - x) \cdot (Q_{2} - Q_{1}))$                                                                                        |                                                                                                    |
| $\alpha \left( 20.8 = 4 \cdot (1.8 \cdot (65 \text{m}^{3}/\text{s} - 55 \text{m}^{3}/\text{s}) + (1 - 1.8) \cdot (64 \text{m}^{3}/\text{s} - 48 \text{m}^{3}/\text{s})) \right)$ |                                                                                                    |
| 9) Уравнение маршрутизации Маскингама (S)                                                                                                    |                                                                                                    |
| $\alpha \left( Q_{2} = C_{0} \cdot I_{2} + C_{1} \cdot I_{1} + C_{2} \cdot Q_{1} \right)$                                                                                        |                                                                                                    |
| $\alpha \left( 51.819 \text{m}^{3}/\text{s} = 0.048 \cdot 65 \text{m}^{3}/\text{s} + 0.429 \cdot 55 \text{m}^{3}/\text{s} + 0.523 \cdot 48 \text{m}^{3}/\text{s} \right)$        |                                                                                                    |
| 10) Уравнение Маскингама (S)                                                                                                    |                                                                                                    |
| $\alpha \left( 1.81 \cdot 28 \$                                                                                                    |                                                                                                    |

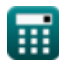

#### **Маршрут гидрологического хранилища**

## **11) Коэффициент расхода при учете оттока**

$$
\textbf{K}\textbf{C}_{\text{d}}=\left(\frac{\textbf{Q}\textbf{h}}{\left(\frac{2}{3}\right)\cdot\sqrt{2\cdot\textbf{g}}\cdot\textbf{L}_{\textbf{e}}\cdot\left(\frac{\textbf{H}^3}{2}\right)}\right)
$$

**[Открыть калькулятор](https://www.calculatoratoz.com/ru/coefficient-of-discharge-when-outflow-is-considered-calculator/Calc-14857)** 

**[Открыть калькулятор](https://www.calculatoratoz.com/ru/head-over-spillway-when-outflow-is-considered-calculator/Calc-14856)** 

**[Открыть калькулятор](https://www.calculatoratoz.com/ru/outflow-in-spillway-calculator/Calc-14854)** 

$$
\text{ex } 0.659561 = \left(\frac{131.4 \text{m}^3/\text{s}}{ \left(\frac{2}{3}\right) \cdot \sqrt{2 \cdot 9.8 \text{m}/\text{s}^2 \cdot 5.0 \text{m} \cdot \left(\frac{\left(3 \text{m}\right)^3}{2}\right)}\right)
$$

**12) Направляйтесь через водослив, когда рассматривается отток** 

$$
\left(\frac{\frac{2}{3}}{3}\right) \cdot \sqrt{2 \cdot g} \cdot L_e \cdot \left(\frac{L_e}{2}\right) / \left(\frac{3}{2}\right)
$$
\n  
\nex 0.659561 = 
$$
\left(\frac{131.4 \text{ m}^3/\text{s}}{\left(\frac{2}{3}\right) \cdot \sqrt{2 \cdot 9.8 \text{ m/s}^2 \cdot 5.0 \text{ m} \cdot \left(\frac{31.4 \text{ m}}{2}\right)}}\right)
$$
\n  
\n12) Hanpaensñrecb vepes Bogaocnив, korga paccm\n  
\n
$$
\mathbf{R} \cdot \mathbf{H} = \left(\frac{Qh}{\left(\frac{2}{3}\right) \cdot C_d \cdot \sqrt{2 \cdot g} \cdot \left(\frac{L_e}{2}\right)}\right)^{\frac{1}{3}}
$$
\nex 2.999334m = 
$$
\left(\frac{131.4 \text{ m}^3/\text{s}}{\left(\frac{2}{3}\right) \cdot 0.66 \cdot \sqrt{2 \cdot 9.8 \text{ m/s}^2} \cdot \left(\frac{5.4 \text{ m/s}}{2}\right)}\right)
$$
\n  
\n13) OTrok B Boaqoc6poc C\n  
\n**2.91**\n  
\n**3.9** OTrok B Boaqoc6poc C\n  
\n**4.1**\n  
\n2.91431.4875m<sup>3</sup>/s = 
$$
\left(\frac{2}{3}\right) \cdot 0.66 \cdot \sqrt{2 \cdot 9.8 \text{ m/s}^2 \cdot 5.8 \text{ m/s}^2} \cdot 5
$$
\n  
\n**4.1**\n  
\n**5.1**\n  
\n**6.1**\n  
\n**7.1**\n  
\n**8.1**\n  
\n**9.2**\n  
\n**10.1**\n  
\n**11**\n  
\n**12.1**\n  
\n**13.1**\n  
\n**14.1**\n  
\n**15.1**\n  
\n**16.1**\n  
\n**17.1**\n  
\n**18.1**\n  
\n**19.1**\n  
\n**10.1**\n  
\n**11.**

$$
\left(\frac{\frac{2}{3}\cdot\sqrt{2\cdot9.8m/s^2\cdot5.0m\cdot\left(\frac{1-\gamma}{2}\right)}}\right)
$$
\n12) Hanpa  
\n**13** Hanpa  
\n**14** 
$$
\mathbf{F} = \left(\frac{Qh}{\left(\frac{2}{3}\right)\cdot C_d\cdot\sqrt{2\cdot g}\cdot\left(\frac{L_e}{2}\right)}\right)^{\frac{1}{3}}
$$
\n15

\n16

\n17

\n18

\n19

\n19

\n19

\n19

\n10

\n10

\n11

\n12

\n13

\n14

\n14

\n15

\n16

\n17

\n18

\n19

\n10

\n10

\n11

\n12

\n13

\n14

\n14

\n15

\n16

\n17

\n18

\n19

\n10

\n10

\n11

\n11

\n12

\n13

\n14

\n14

\n15

\n16

\n17

\n18

\n19

\n10

\n10

\n11

\n11

\n12

\n13

\n14

\n15

\n16

\n17

\n18

\n19

\n10

\n11

\n10

\n11

\n11

\n12

\n13

\n14

\n15

\n16

\n17

\n18

\n19

\n10

\n11

\n11

\n12

\n13

\n14

\n

#### **13) Отток в водосброс**

$$
\textbf{K} \boxed{\text{Qh} = \left( \frac{2}{3} \right) \cdot C_d \cdot \sqrt{2 \cdot g} \cdot L_e \cdot \frac{H^3}{2}}
$$

$$
\textbf{ex } \boxed{131.4875 \text{m}^3/\text{s} = \left(\frac{2}{3}\right) \cdot 0.66 \cdot \sqrt{2 \cdot 9.8 \text{m}/\text{s}^2 \cdot 5.0 \text{m} \cdot \frac{\left(3 \text{m}\right)^3}{2}}
$$

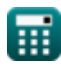

**Hydrologic Routing Formulas...** 

14) Эффективная длина гребня водосброса с учетом оттока С

$$
\begin{aligned} \textbf{f} \textbf{x} \, \overline{L}_{e} &= \frac{Q h}{\left( \frac{2}{3} \right) \cdot C_{d} \cdot \sqrt{2 \cdot g} \cdot \frac{H^{3}}{2}} \\ \textbf{e} \textbf{x} \, \frac{4.996672 \text{m} = \frac{131.4 \text{m}^{3}/\text{s}}{\left( \frac{2}{3} \right) \cdot 0.66 \cdot \sqrt{2 \cdot 9.8 \text{m}/\text{s}^{2}} \cdot \frac{\left(3 \text{m} \right)^{3}}{2}} \end{aligned}
$$

## Метод Гудрича С

15) Отток в конце временного интервала С

$$
Q_2 = (I_1 + I_2) + \left(\left(2 \cdot \frac{S_1}{\Delta t}\right) - Q_1\right) - \left(2 \cdot \frac{S_2}{\Delta t}\right)
$$
\n
$$
Q_3 = (I_1 + I_2) + \left(\left(2 \cdot \frac{S_1}{\Delta t}\right) - Q_1\right) - \left(2 \cdot \frac{S_2}{\Delta t}\right)
$$
\n
$$
Q_4 = \left(55 \text{m}^3/\text{s} + 65 \text{m}^3/\text{s}\right) + \left(\left(2 \cdot \frac{15}{5 \text{s}}\right) - 48 \text{m}^3/\text{s}\right) - \left(2 \cdot \frac{35}{5 \text{s}}\right)
$$
\n
$$
Q_5 = \left(I_1 + I_2\right) + \left(2 \cdot \frac{S_1}{\Delta t}\right) - \left(\left(2 \cdot \frac{S_2}{\Delta t}\right) + Q_2\right)
$$
\nOrkplitb kahlwynATOP (5)

$$
\exp\left[48 \text{m}^3/\text{s} = (55 \text{m}^3/\text{s} + 65 \text{m}^3/\text{s}) + \left(2 \cdot \frac{15}{5 \text{s}}\right) - \left(\left(2 \cdot \frac{35}{5 \text{s}}\right) + 64 \text{m}^3/\text{s}\right)\right]
$$

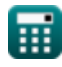

**Hydrologic Routing Formulas...** 

#### 17) Приток в конце временного интервала С

$$
\begin{aligned}[t] \mathbf{r} & \text{for } t \in \mathbb{Z} \setminus \mathbb{Z} \setminus \mathbb{Z} \text{ and } \mathbb{Z} \text{ is a constant,}\\ \mathbf{r}_2 &= \left( \left( 2 \cdot \frac{\mathbf{S}_2}{\Delta \mathbf{t}} \right) + \mathbf{Q}_2 \right) - \left( \left( 2 \cdot \frac{\mathbf{S}_1}{\Delta \mathbf{t}} \right) - \mathbf{Q}_1 \right) - \mathbf{I}_1 \end{aligned}
$$

18) Приток в начале временного интервала С

$$
\begin{aligned}[t] \mathbf{I}_1 = \left(\left(2\cdot\frac{S_2}{\Delta t}\right) + Q_2\right) - \left(\left(2\cdot\frac{S_1}{\Delta t}\right) - Q_1\right) - I_2\end{aligned}
$$
ex 
$$
\frac{55 \text{m}^3}{\text{s} = \left(\left(2\cdot\frac{35}{5 \text{s}}\right) + 64 \text{m}^3/\text{s}\right) - \left(\left(2\cdot\frac{15}{5 \text{s}}\right) - 48 \text{m}^3/\text{s}\right) - 65 \text{m}^3/\text{s}}
$$

#### Модифицированный метод Пуля С

#### 19) Сохранение в конце временного интервала в модифицированном методе Пуля С

$$
\begin{aligned}[t] \mathbf{S}_2=\left(\frac{I_1+I_2}{2}\right)\cdot\Delta t+\left(S_1-\left(Q_1\cdot\frac{\Delta t}{2}\right)\right)-\left(Q_2\cdot\frac{\Delta t}{2}\right)\\ \hline \mathbf{ex} \\ \mathbf{35}=\left(\frac{55 \mathrm{m}^3/\mathrm{s}+65 \mathrm{m}^3/\mathrm{s}}{2}\right)\cdot 5 \mathrm{s}+\left(15-\left(48 \mathrm{m}^3/\mathrm{s}\cdot\frac{5 \mathrm{s}}{2}\right)\right)-\left(64 \mathrm{m}^3/\mathrm{s}\cdot\frac{5 \mathrm{s}}{2}\right) \end{aligned}
$$

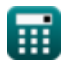

20) Сохранение в начале временного интервала в модифицированном методе Пуля С

$$
S_1=\left(S_2+\left(Q_2\cdot\frac{\Delta t}{2}\right)\right)-\left(\frac{I_1+I_2}{2}\right)\cdot\Delta t+\left(Q_1\cdot\frac{\Delta t}{2}\right)
$$
ех

$$
15 = \left(35 + \left(64 m^3/s \cdot \frac{5 s}{2}\right)\right) - \left(\frac{55 m^3/s + 65 m^3/s}{2}\right) \cdot 5 s + \left(48 m^3/s \cdot \frac{5 s}{2}\right)
$$

Стандартный диапазон четвертого порядка. Метод Кутты. С

21) Высота поверхности воды в стандартном методе Рунге-Кутты четвертого порядка

Открыть калькулятор С

$$
\mathrm{H}_{\mathrm{i+1}} = \mathrm{H}_{\mathrm{i}} + \left(\frac{1}{6}\right)\cdot\left(\mathrm{K}_1 + 2\cdot\mathrm{K}_2 + 2\cdot\mathrm{K}_3 + \mathrm{K}_4\right)\cdot\Delta\mathrm{t}
$$

$$
\textbf{ex}\left[ 18 = 10.0 + \left( \frac{1}{6} \right) \cdot \left( 1.61 + 2 \cdot 1.98 + 2 \cdot 1.28 + 1.47 \right) \cdot 5 \text{s} \right]
$$

22) Повышение уровня водной поверхности на і-м шаге стандартного метода Рунге-Кутты четвертого порядка С

$$
\begin{aligned} \mathbf{f} \mathbf{x} & \text{Output} \text{ kanskyndrop} \mathbf{f} \\ \mathbf{H_i} &= \mathbf{H_{i+1}} - \left(\left(\frac{1}{6}\right) \cdot \left(\mathbf{K_1} + 2 \cdot \mathbf{K_2} + 2 \cdot \mathbf{K_3} + \mathbf{K_4}\right) \cdot \Delta \mathbf{t}\right) \\ \mathbf{f} \text{ex} & \mathbf{10} = 18 - \left(\left(\frac{1}{6}\right) \cdot \left(1.61 + 2 \cdot 1.98 + 2 \cdot 1.28 + 1.47\right) \cdot 5 \mathrm{s}\right) \end{aligned}
$$

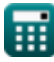

 $f_{\mathsf{X}}$ 

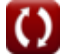

# **Используемые переменные**

- **C<sup>1</sup>** Коэффициент C1 в методе маршрутизации Маскингама
- **C<sup>2</sup>** Коэффициент C2 в методе маршрутизации Маскингама
- **C<sup>d</sup>** Коэффициент расхода
- **C<sup>o</sup>** Коэффициент Co в методе маршрутизации Маскингама
- **g** Ускорение силы тяжести *(метр / Квадрат Второй)*
- **H** Направляйтесь через плотину *(метр)*
- **H<sup>i</sup>** Высота поверхности воды на i-м шаге
- **Hi+1** Высота поверхности воды на (i 1)-м шаге
- **I** Скорость притока *(Кубический метр в секунду)*
- **I<sup>1</sup>** Приток в начале временного интервала *(Кубический метр в секунду)*
- **I<sup>2</sup>** Приток в конце временного интервала *(Кубический метр в секунду)*
- **K** Константа К
- **K<sup>1</sup>** Коэффициент К1 при повторной адекватной оценке
- **K<sup>2</sup>** Коэффициент К2 при повторной адекватной оценке
- **K<sup>3</sup>** Коэффициент К3 при повторной адекватной оценке
- **K<sup>4</sup>** Коэффициент К4 при повторной адекватной оценке
- **L<sup>e</sup>** Эффективная длина гребня водосброса *(метр)*
- **m** Постоянная экспонента
- **Q** Скорость оттока *(Кубический метр в секунду)*
- **Q<sup>1</sup>** Отток в начале временного интервала *(Кубический метр в секунду)*
- **Q<sup>2</sup>** Отток в конце временного интервала *(Кубический метр в секунду)*
- **Qh** Сброс резервуара *(Кубический метр в секунду)*
- **S** Общий объем хранилища в охвате канала *(Кубический метр)*

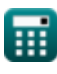

**Hydrologic Routing Formulas...** 

- S<sub>1</sub> Хранение в начале временного интервала
- Ѕ, Хранение в конце временного интервала
- Х Коэффициент х в уравнении
- **ASV** Изменение объемов хранения
- Д Временной интервал (Второй)

# **Константы, функции, используемые измерения**

- Функция: **sqrt**, sqrt(Number) *Een vierkantswortelfunctie is een functie die een niet-negatief getal als invoer neemt en de vierkantswortel van het gegeven invoergetal retourneert.*
- Измерение: **Длина** in метр (m) *Длина Преобразование единиц измерения*
- Измерение: **Время** in Второй (s) *Время Преобразование единиц измерения*
- Измерение: Объем in Кубический метр (m<sup>3</sup>) *Объем Преобразование единиц измерения*
- Измерение: **Ускорение** in метр / Квадрат Второй (m/s²) *Ускорение Преобразование единиц измерения*
- Измерение: Объемный расход in Кубический метр в секунду (m<sup>3</sup>/s) *Объемный расход Преобразование единиц измерения*

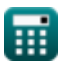

# **Проверьте другие списки формул**

- **Основные уравнения маршрутизации паводков Формулы**
- **гидрограф) Формулы**
- **Гидрологическая мар[шру](https://www.calculatoratoz.com/ru/clarks-method-and-nash-model-for-iuh-(instantaneous-unit-hydrograph)-Calculators/CalcList-12252)тизация Формулы**
- **Метод Кларка и модель Нэша для IUH (мгновенный единичный**

Не стесняйтесь ПОДЕЛИТЬСЯ этим документом с друзьями!

#### **PDF Доступен в**

[English](https://www.calculatoratoz.com/PDF/Nodes/12196/Hydrologic-routing-Formulas_en.PDF) [Spanish](https://www.calculatoratoz.com/PDF/Nodes/12196/Hydrologic-routing-Formulas_es.PDF) [French](https://www.calculatoratoz.com/PDF/Nodes/12196/Hydrologic-routing-Formulas_fr.PDF) [German](https://www.calculatoratoz.com/PDF/Nodes/12196/Hydrologic-routing-Formulas_de.PDF) [Russian](https://www.calculatoratoz.com/PDF/Nodes/12196/Hydrologic-routing-Formulas_ru.PDF) [Italian](https://www.calculatoratoz.com/PDF/Nodes/12196/Hydrologic-routing-Formulas_it.PDF) [Portuguese](https://www.calculatoratoz.com/PDF/Nodes/12196/Hydrologic-routing-Formulas_pt.PDF) [Polish](https://www.calculatoratoz.com/PDF/Nodes/12196/Hydrologic-routing-Formulas_pl.PDF) [Dutch](https://www.calculatoratoz.com/PDF/Nodes/12196/Hydrologic-routing-Formulas_nl.PDF)

*4/1/2024 | 7:03:20 AM UTC [Пожалуйста, оставьте свой отзыв здесь...](https://docs.google.com/forms/d/e/1FAIpQLSf4b4wDgl-KBPJGChMJCxFlqrHvFdmw4Z8WHDP7MoWEdk8QOw/viewform?usp=pp_url&entry.1491156970=%D0%93%D0%B8%D0%B4%D1%80%D0%BE%D0%BB%D0%BE%D0%B3%D0%B8%D1%87%D0%B5%D1%81%D0%BA%D0%B0%D1%8F%20%D0%BC%D0%B0%D1%80%D1%88%D1%80%D1%83%D1%82%D0%B8%D0%B7%D0%B0%D1%86%D0%B8%D1%8F%20%D0%A4%D0%BE%D1%80%D0%BC%D1%83%D0%BB%D1%8B)*

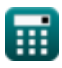